## Presenter View

## Tips and Tricks for the Teacher's **Toolbox**

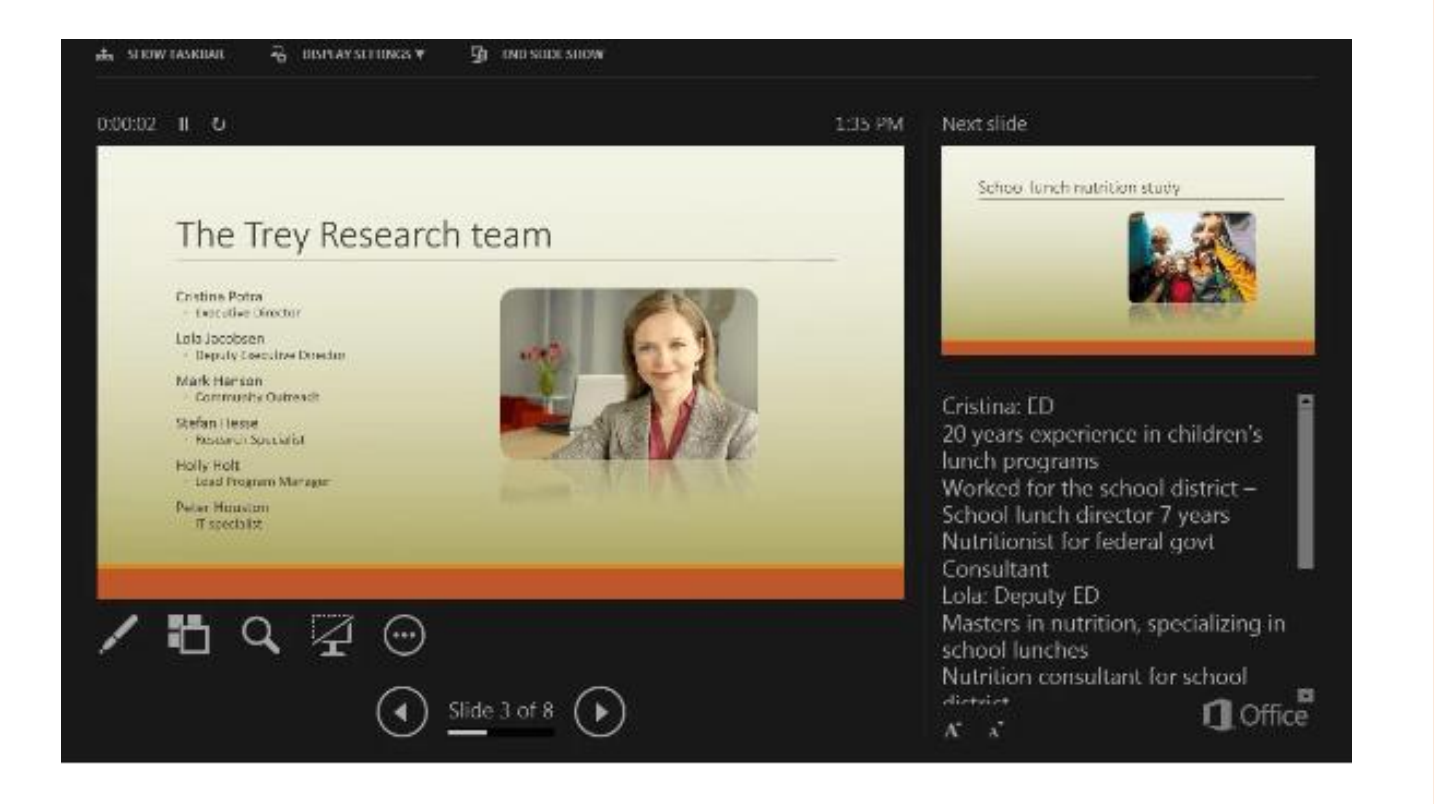

When Presenter View is used correctly, you can see your slides and notes, but participants can only see your slides.

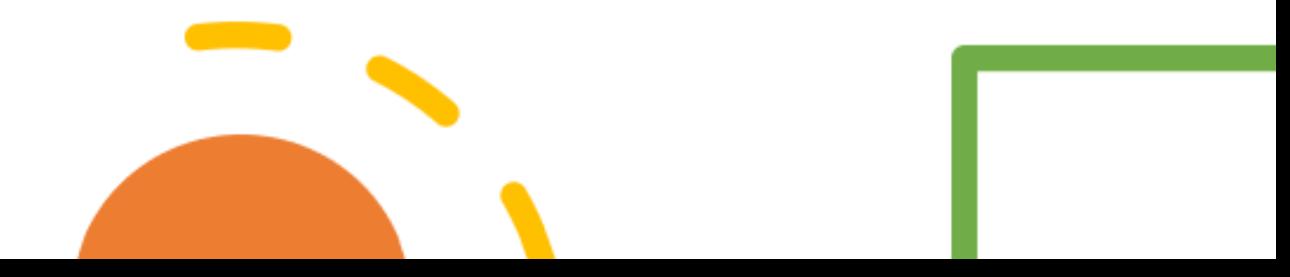

## Two good videos on using Presenter View in Zoom

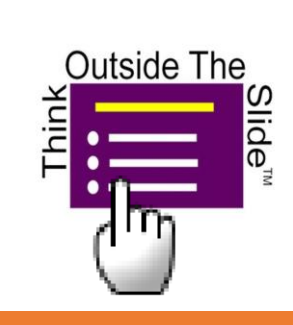

Using PowerPoint Presenter View with a single screen in a Zoom meeting (Windows)

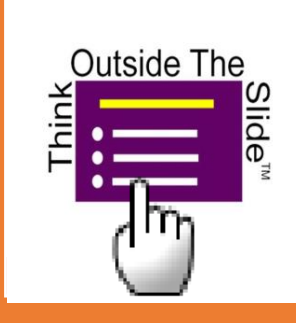

Using PowerPoint Presenter View with a single screen in a Zoom meeting (Mac)

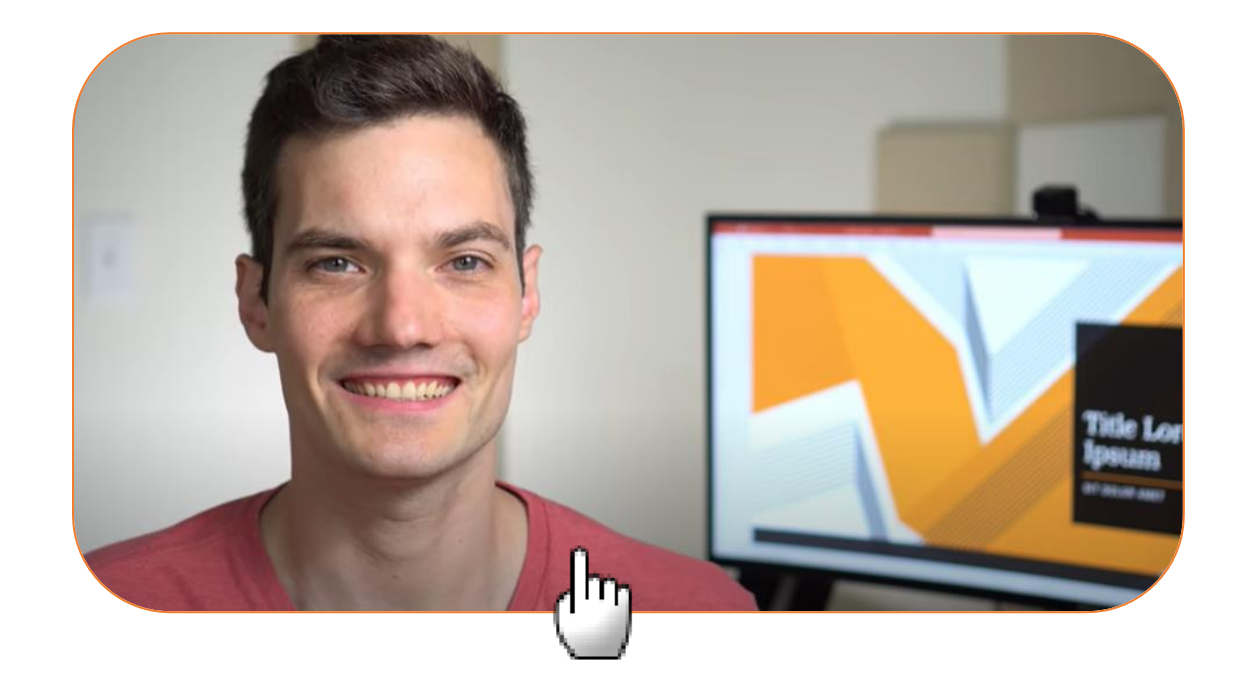

How to properly present PowerPoint slides in Zoom

Great content! Expect many comments on multitasking.

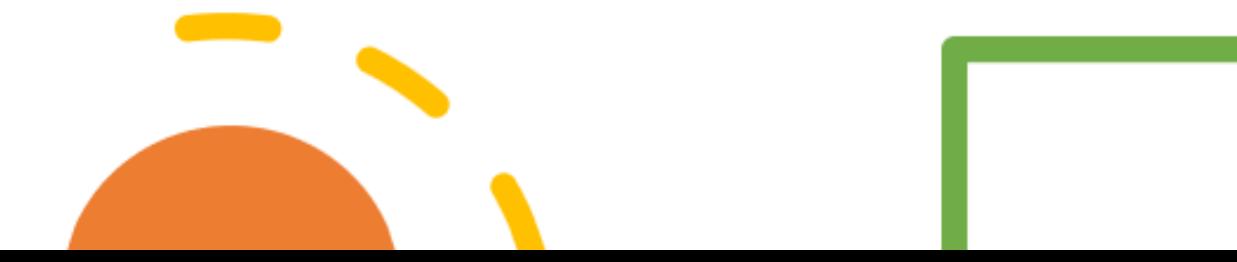

## Hope these tips prove useful!